**Test Set Up BOX Configurations**

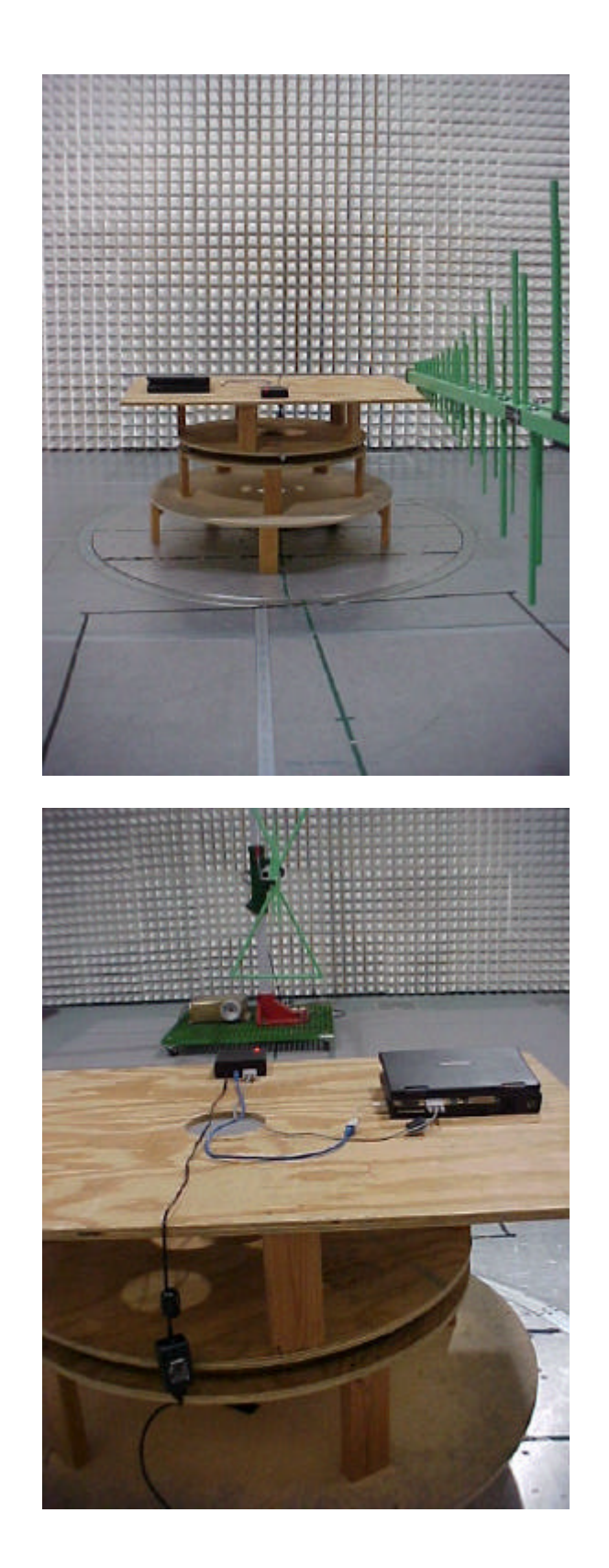

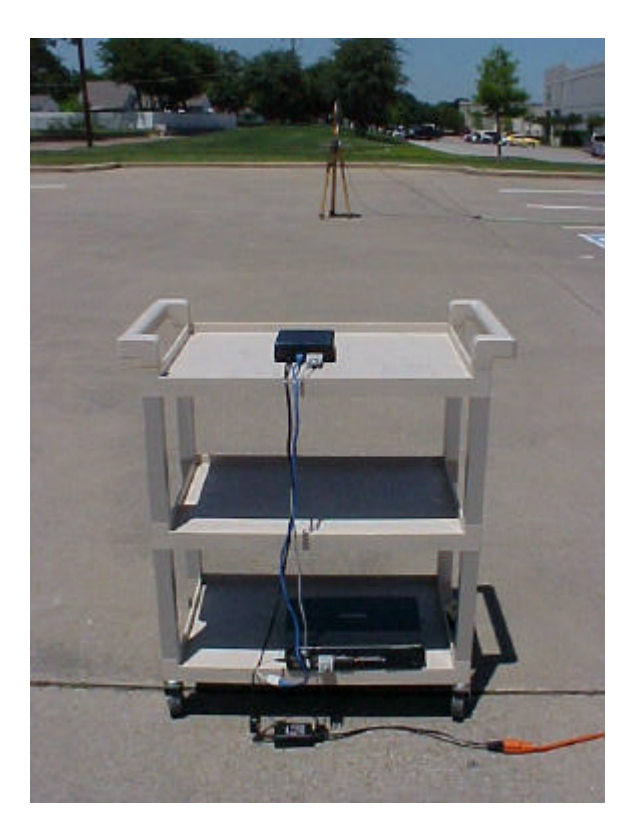

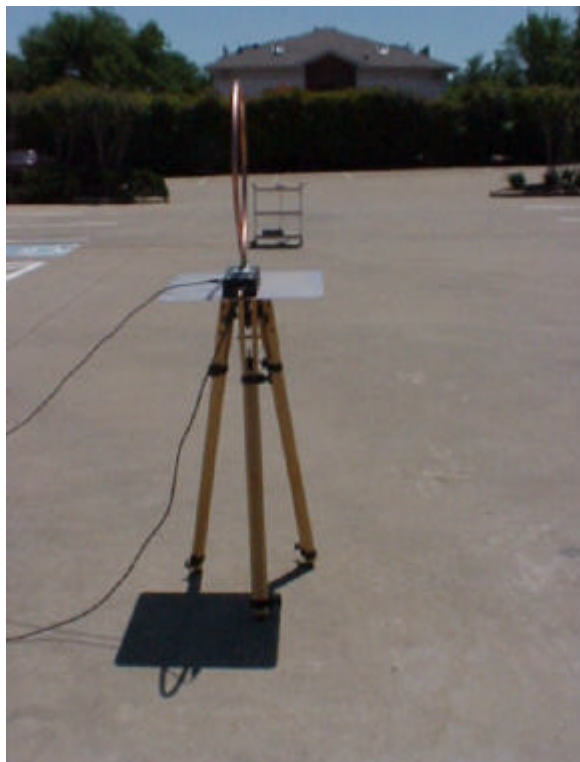

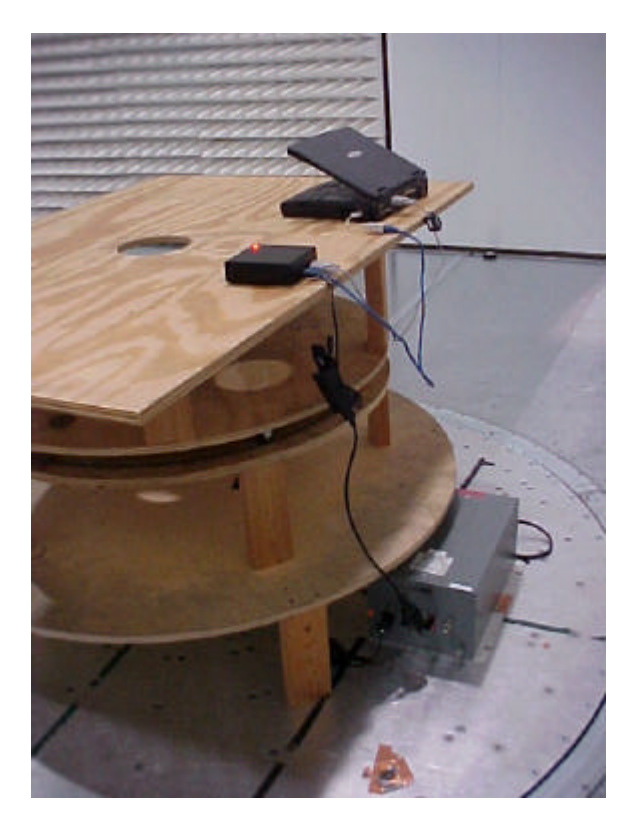

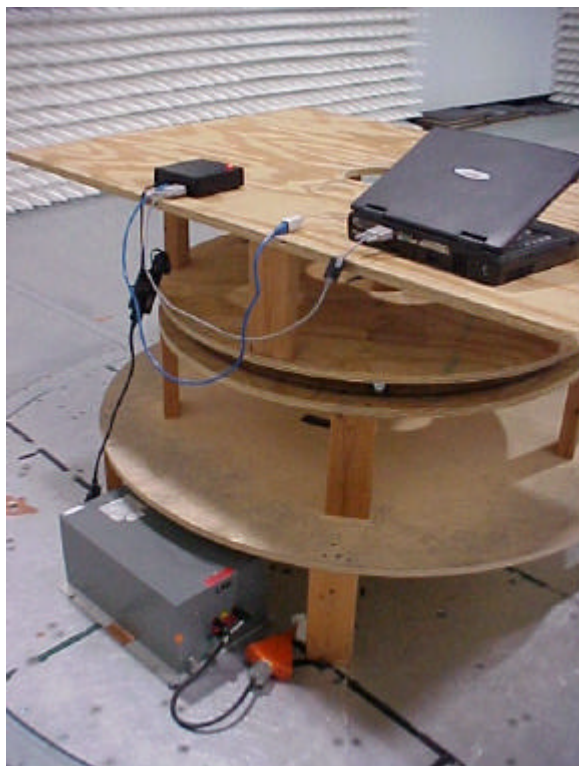

**Test Set Up SDK Configurations**

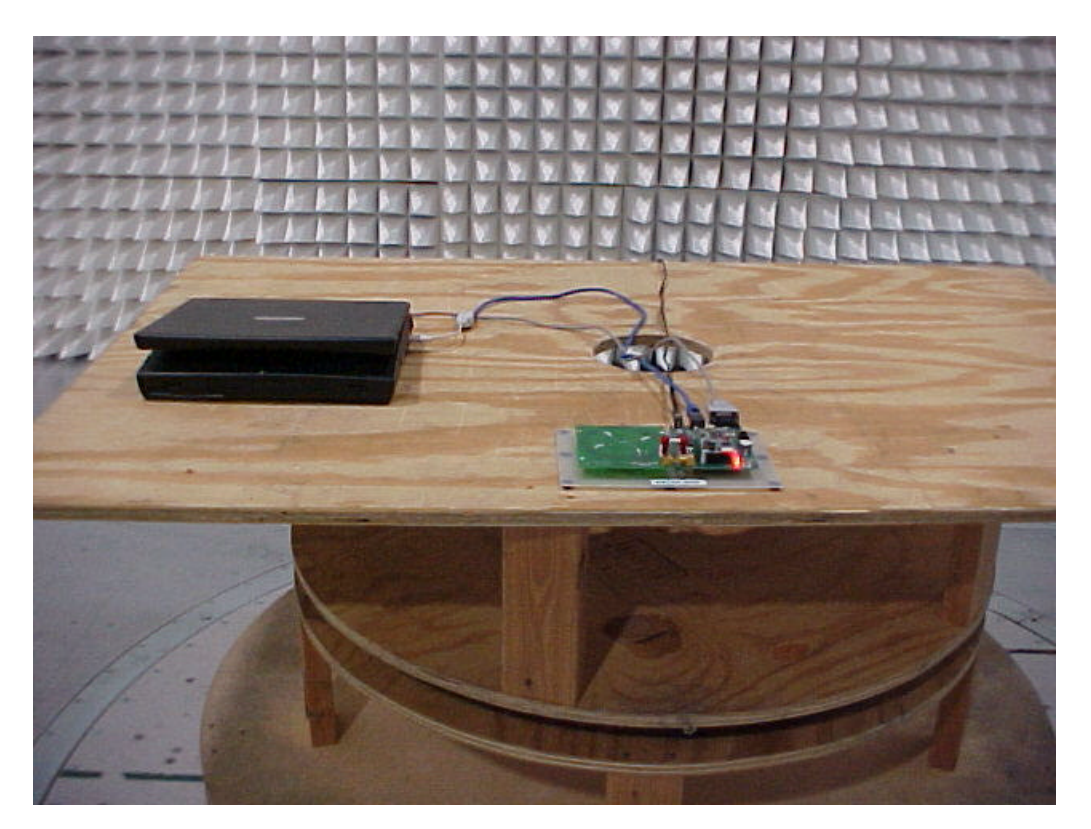

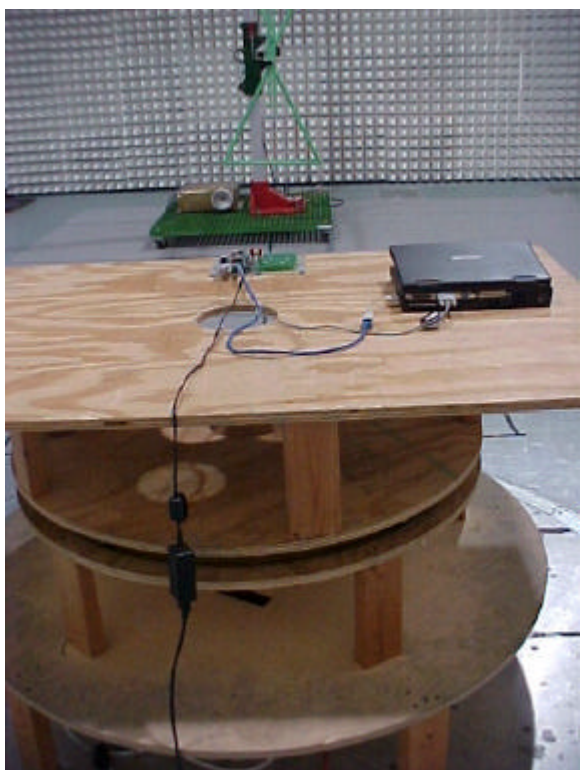

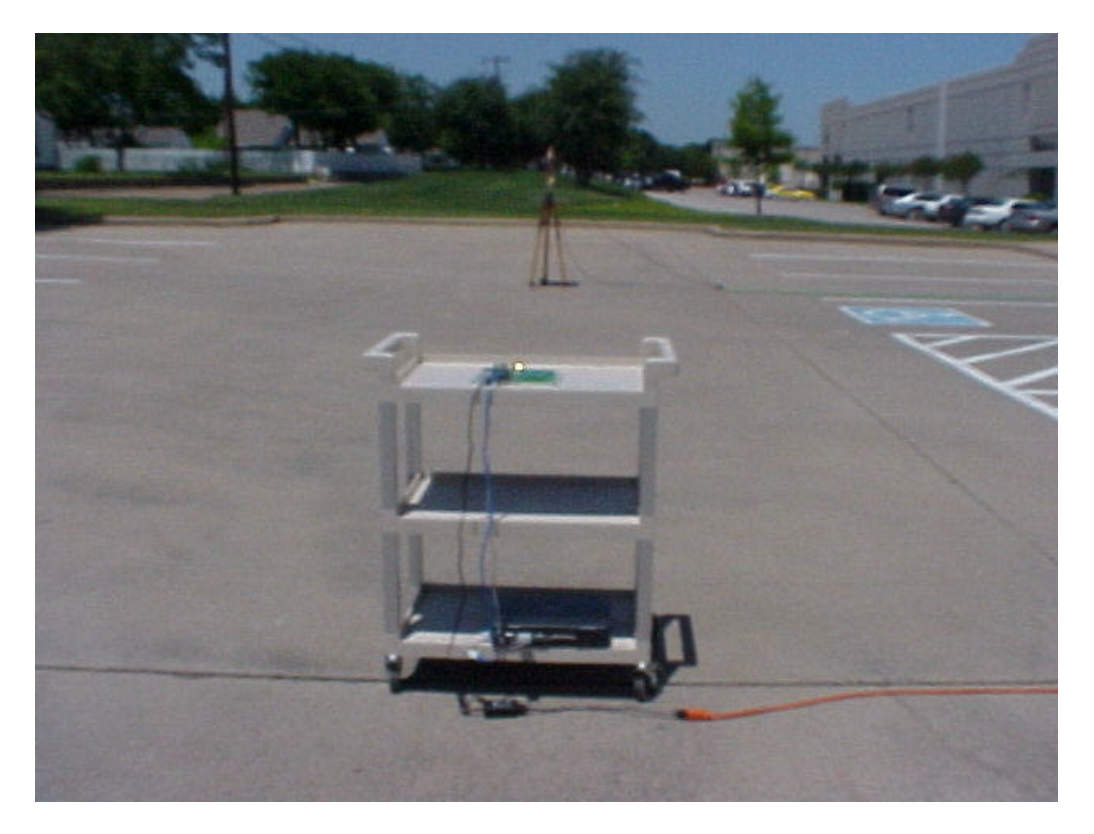

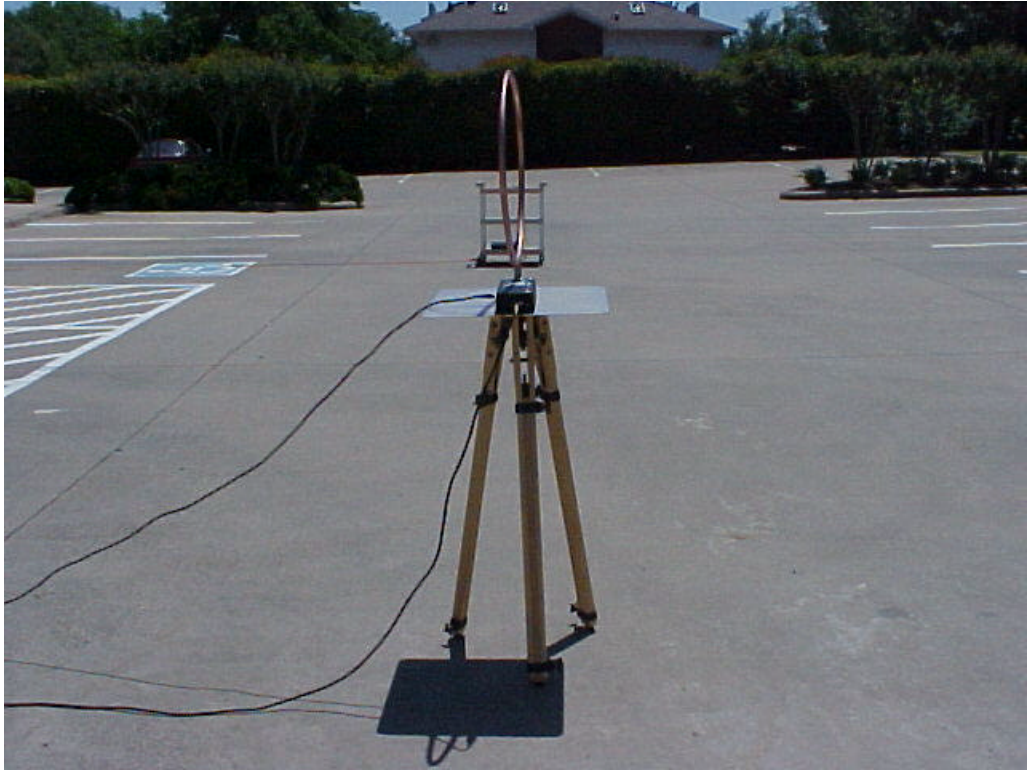

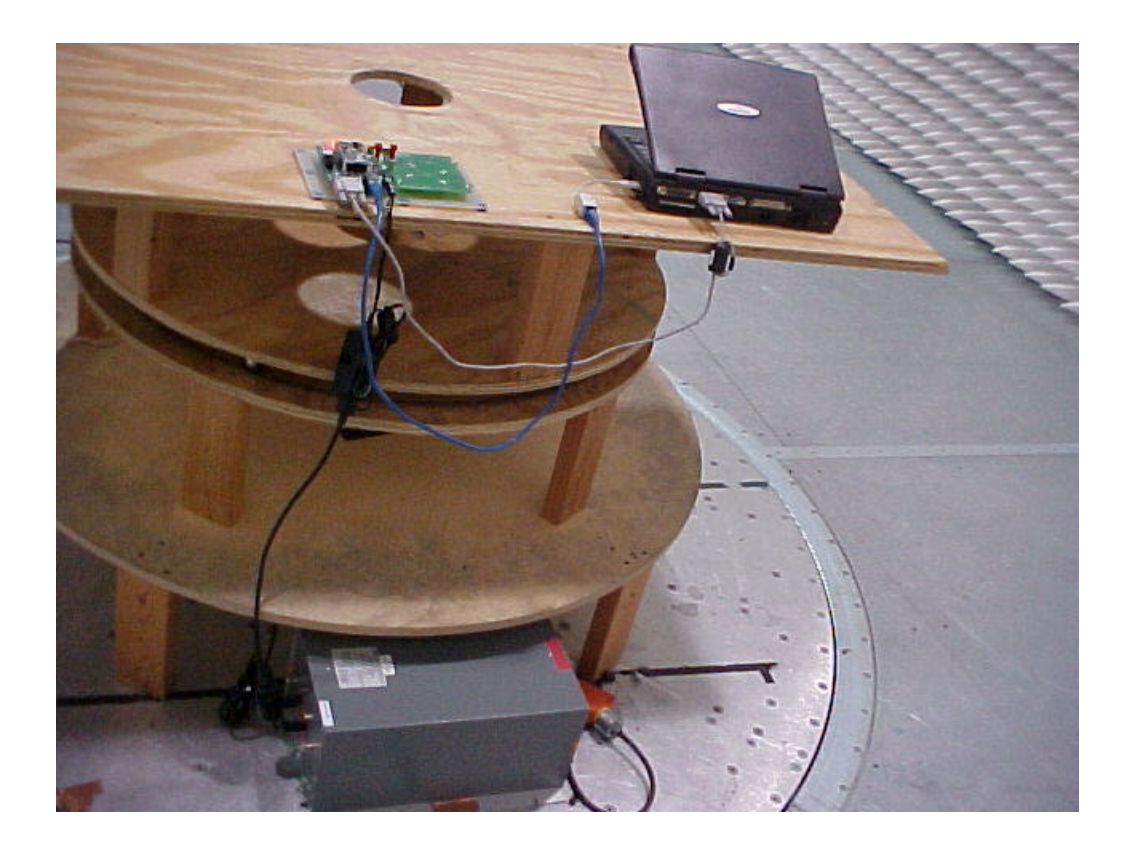

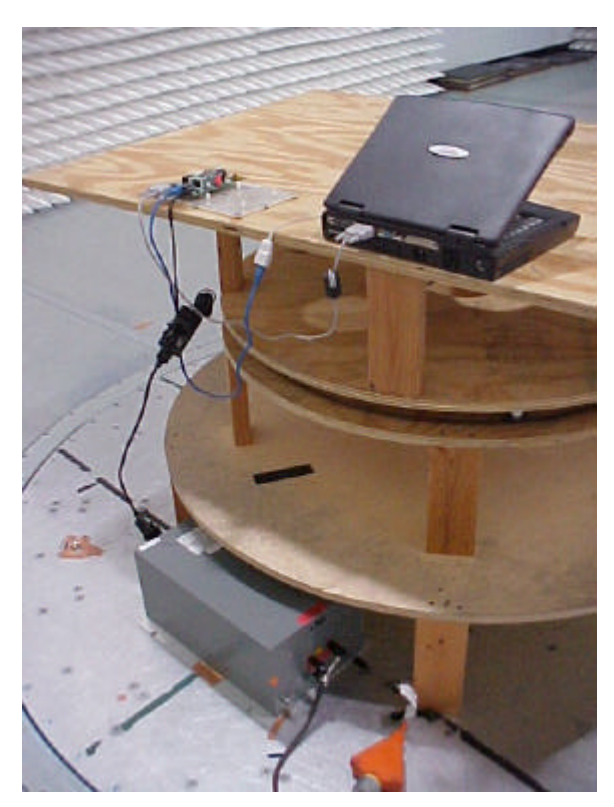